# **Introduction to the LLVM Compiler Framework**

SS 2011

Christian Plessl

Paderborn Center for Parallel Computing University of Paderborn

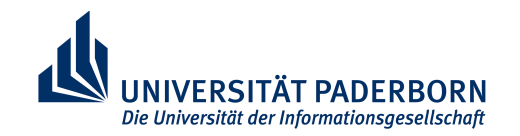

Version 1.0.1 – 26.04.2011

# **Motivation & Outline**

- brief overview of a state of the art compiler framework
	- we are using LLVM in our research
	- we will use it as an example in the lecture and in the exercises
- outline
	- overview of the LLVM compiler framework
	- compilation tool flows
	- LLVM intermediate representations
	- optimizations
	- code generation

## **What is the LLVM Compiler Framework**

- modern open-source compiler infrastructure
	- implemented in C++
	- modular and extensible design
	- combines a static compilation tool flow with a virtual machine
- many supported front-ends/languages
	- C, C++, Objective-C (Clang, GCC/dragonegg)
	- Ruby (Rubinius, MacRuby)
	- Python (unloaden swallow)
	- and many more
- many supported CPU architectures in backend
	- ARM, Alpha, Intel x86, Microblaze, MIPS, PowerPC, SPARC, …
- very popular and widely used
	- Apple, AMD, NVidia, Cray, Google, …

# **LLVM Design Principle**

- separation of the compilation process in frontend / analysis and transformation / backend
- LLVM intermediate representation (LLVM IR) plays a central role in this process
	- all code optimizations are implemented as "LLVM IR to LLVM IR transformation passes"
	- code analysis is also implemented as pass, generated results can be shared between passes
- all target processor-specific optimizations are handled in the backend

## **Static LLVM Compilation Toolflow**

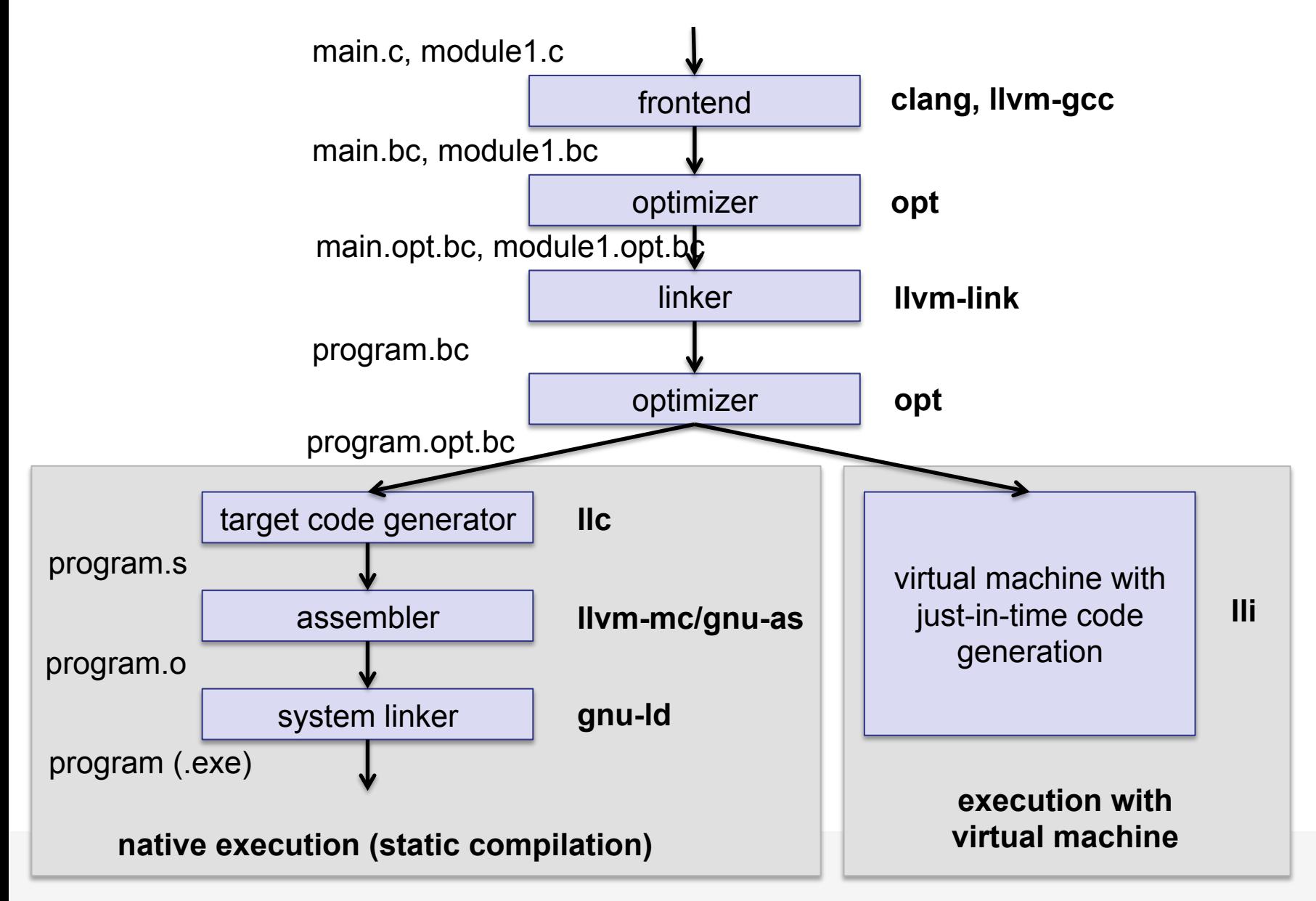

## **LLVM Intermediate Representation**

- basis for all LLVM optimization passes
- low-level assembly language for a "virtual" processor
	- load/store architecture
	- infinite amount of named registers
	- each register is assigned exactly once (static single assignment, SSA)
- exists in three equivalent representations
	- in-memory C++ data structures
	- binary files (LLVM bitcode) (file extension: .bc)
	- human readable assembly notation (file extension: .ll)
- reference
	- http://llvm.org/docs/LangRef.html

### **LLVM IR Example**

```
double circle_area(double radius) { 
   return radius * radius * 3.14159265; 
}
```
#### **C code**

#### **compiling with Clang frontend and LLVM**

clang -S -emit-llvm circle\_area.c -o circle\_area.ll opt -mem2reg -instsimplify -S circle\_area.ll -o circle\_area.opt.ll

```
define double @circle_area(double %radius) 
nounwind ssp { 
   %1 = fmul double %radius, %radius 
   %2 = fmul double %1, 0x400921FB53C8D4F1 
   ret double %2 
}
```
#### **LLVM IR code**

note:

- strongly typed data types
- each variable only assigned once (static single assignment)

#### **C code**

```
int test1(int x, int y, int z) { 
  return (x \& z) (y \& z);}
```
#### example

- compile this code to LLVM IR
- run series of optimization passes to iteratively improve code

#### **Compiled with Clang (no optimizations)**

clang -S -emit-llvm boolean\_optimization.c -o boolean\_optimization.ll

```
define i32 @test1(i32 %x, i32 %y, i32 %z) 
nounwind ssp { 
  \$1 = alloca i32, align 4
  82 = alloca i32, align 4
  83 = alloca i32, align 4
  store i32 x, i32* 21, align 4
  store i32 \gamma, i32* \frac{2}{3}, align 4
   store i32 %z, i32* %3, align 4 
  84 = load i32* 81, align 4
  85 = load i32* 83, align 4
   %6 = and i32 %4, %5 
  87 = load i32* 82, align 4
  88 = load i32* 83, align 4
   %9 = and i32 %7, %8 
   %10 = xor i32 %6, %9 
   ret i32 %10 
}
```
properties of the generated code

- correct, but obviously very inefficient
- each function argument is written to the stack first
- **u** and read from the stack later on

#### **First optimization (mem2reg, instsimplify)**

opt -mem2reg -instsimplify -S boolean\_optimization.ll -o boolean\_optimization.opt.ll

```
define i32 @test1(i32 %x, i32 %y, i32 %z) 
nounwind ssp { 
  \$1 = and i32 \$x, \$z82 = and i32 8y, 8z\$3 = xor i32 \$1, \$2 ret i32 %3 
}
```
properties of the generated code:

- removed redundant instructions
- used registers instead of stack memory
- instructions of the actual computation remain unchanged

#### **can this code be simplified any further?**

#### **Second optimization: instcombine**

opt -mem2reg -instcombine -S boolean\_optimization.ll -o boolean\_optimization.opt.ll

```
define i32 @test1(i32 %x, i32 %y, i32 %z) 
nounwind ssp { 
  \$1 = xor i32 *x, \$v82 = and i32 81, 82 ret i32 %2 
}
```
properties of the generated code:

- further simplification of the code
- instcombine not only removes redundant instructions but changes instructions
- optimization pass did understand the semantics of the boolean operations and figured out that *(x and z) xor (y and z) == z and (x xor y)*

numerous additional optimizations available, consult opt manual page for details

# **Static Single Assignment 1**

- LLVM IR uses static single assignment (SSA) form
	- each virtual register is assigned only once
	- allows to easily track define-use chains, i.e. what values are used by which instructions (useful e.g. for dead code elimination)
- what happens if we need to assign a register several times, e.g. in a loop or in branches?

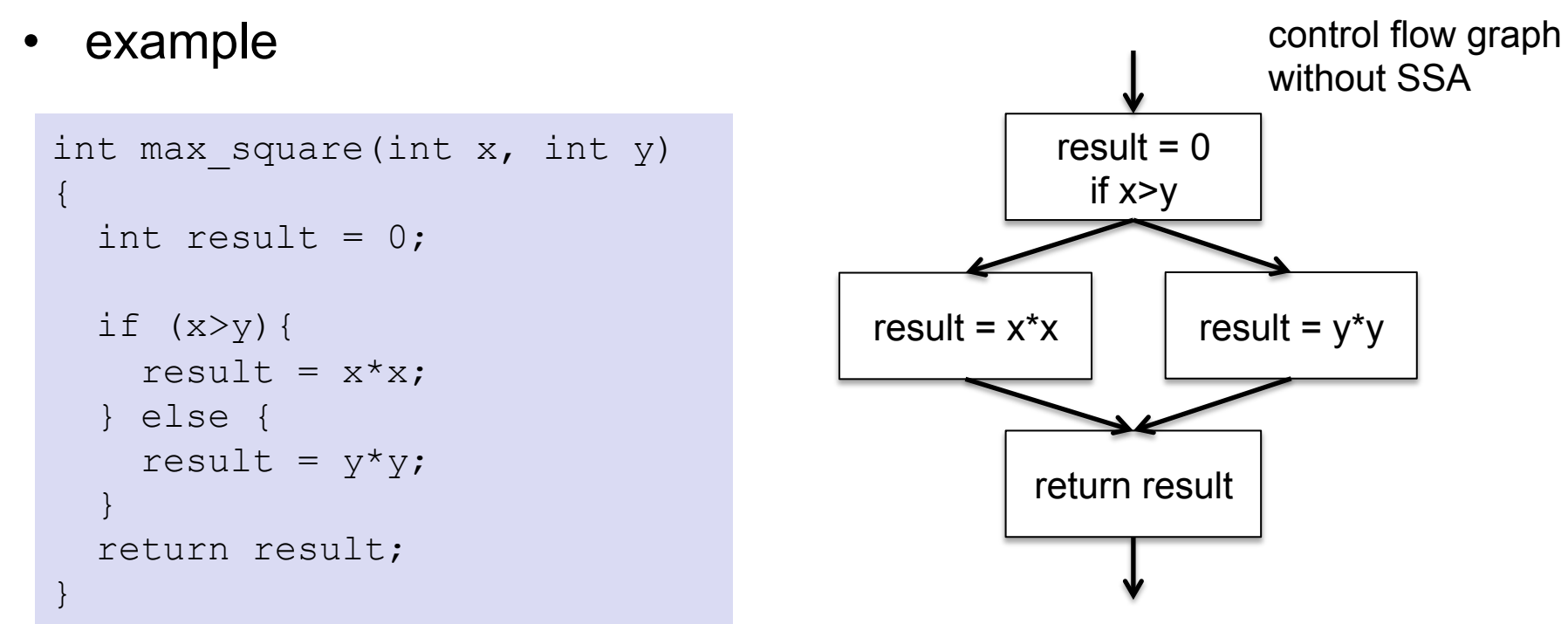

## **Static Single Assignment 2**

- use of phi-nodes/instructions  $(\phi)$ 
	- phi nodes keep track which control-flow path was taken and use the corresponding value (like a multiplexer)
	- not actually implemented, compiler just makes sure that the virtual registers are mapped to the same physical register

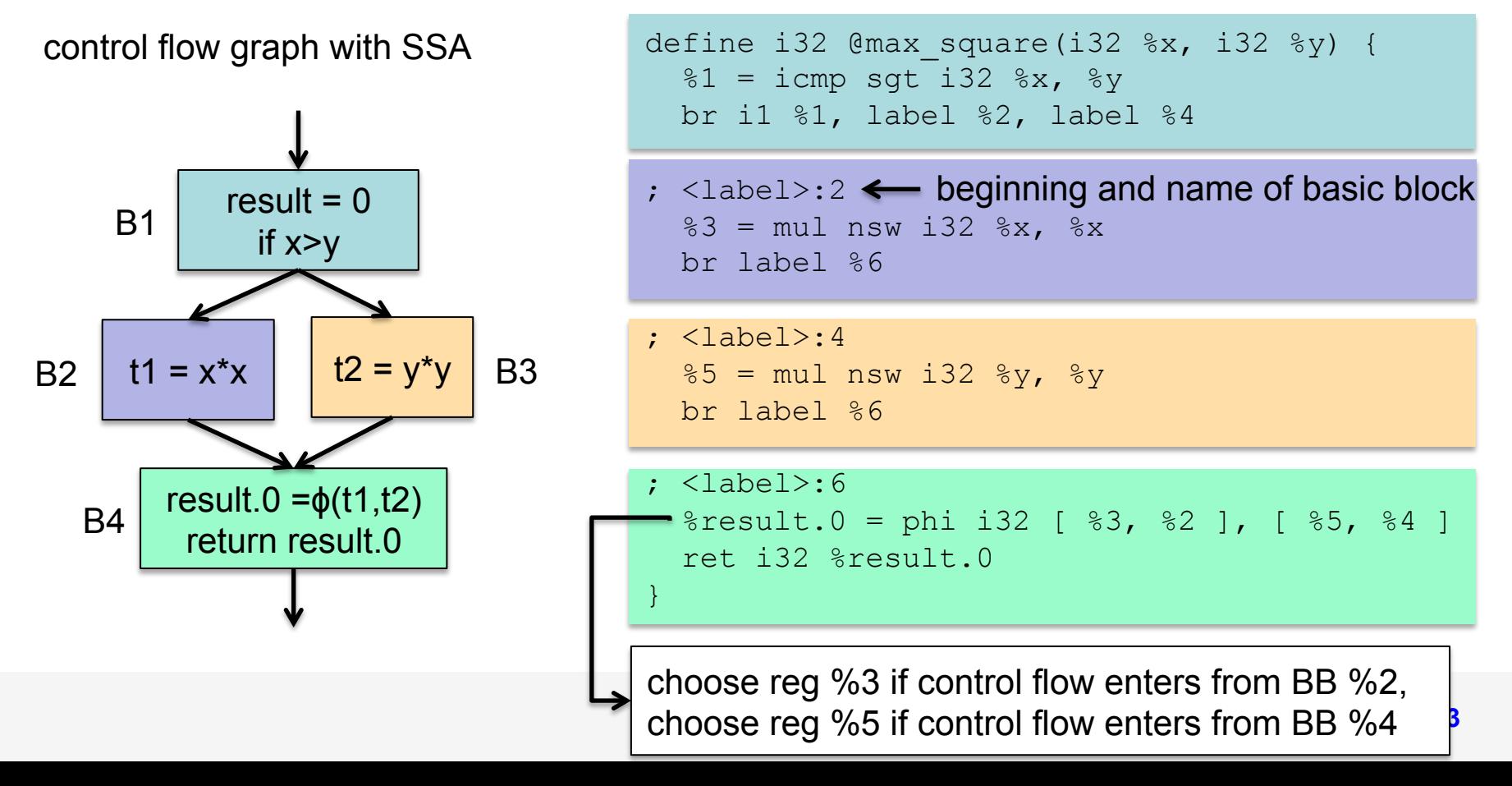

## **Visualizing Control Flow Graphs**

• LLVM has built-in support for visualizing various steps in the compilation process

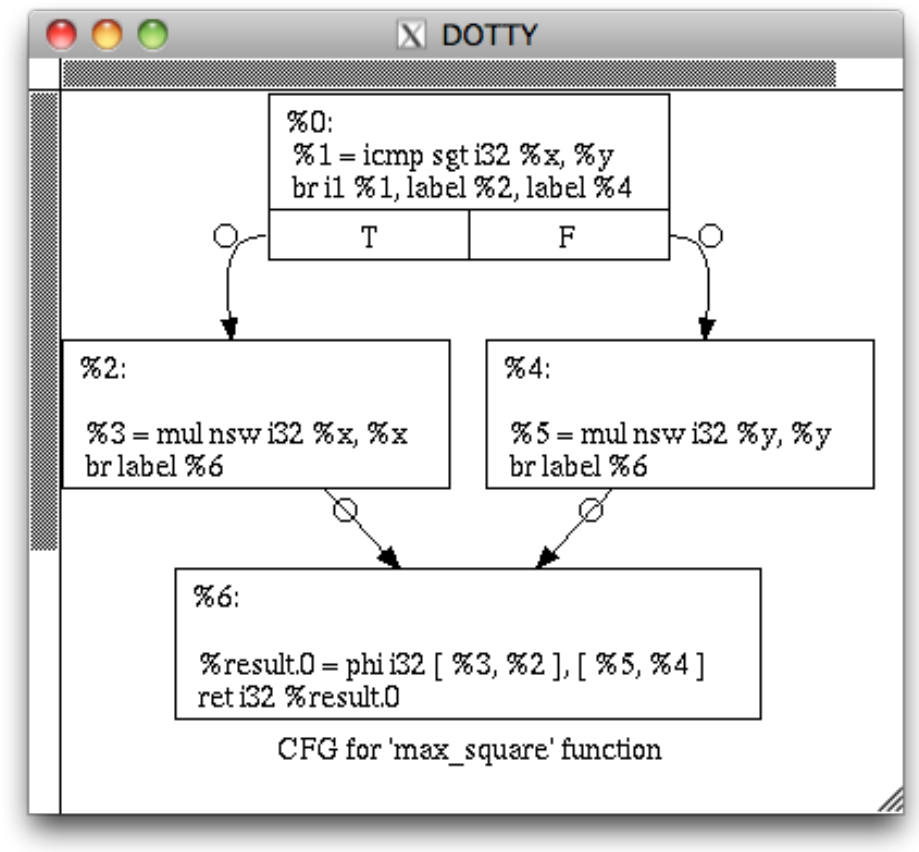

opt -view-cfg -S phi.opt.ll

• example: using different backends, compilation for MIPS and ARM instruction set

```
max_square: 
# BB#0:addiu $sp, $sp, -16
       slt $2, $5, $4
      beq $2, $2ero, $BB0 2nop
# BB#1: 
      mult $4, $4j $BB0_3 
       nop
$BB0_2: 
      mult $5, $5 
$BB0_3: 
      mflo $2 
       addiu $sp, $sp, 16 
       jr $ra
      nop
                                max square: @ @max square
                               @ BB#0: 
                                      cmp r0, r1 
                                   mulle r2, r1, r1
                                   mulgt r2, r0, r0
                                      mov r0, r2
                                      bx lr
                               llc --march=mips phi.ll -o phi.mips.s
                               llc --march=arm phi.ll -o phi.arm.s
                                      ARM assembler code
```
- LLVM is a modern open source compiler framework
	- very powerful and easy to use
	- human readable IR allows for following optimization steps
	- modular design allows adding own functionality
- LLVM may also be of practical use for you
	- as a replacement for GCC
	- for generating code for embedded processors
	- for learning about compilers and optimizations
	- building your own programming language (frontend) that uses LLVM as a backend (search the web for inspiration)
- acknowledgement
	- this presentation is based partly on materials that have been kindly provided by Tobias Grosser (http://grosser.es/), visit his website for more information on LLVM

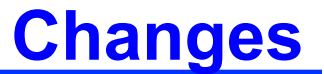

- 2011-05-05 (v1.0.1)
	- fix a couple of minor typos